python

13 ISBN 9787115362092

出版时间:2014-10-1

Katie Cunningham

页数:235

译者:李军,李强

版权说明:本站所提供下载的PDF图书仅提供预览和简介以及在线试读,请支持正版图书。

更多资源请访问:www.tushu111.com

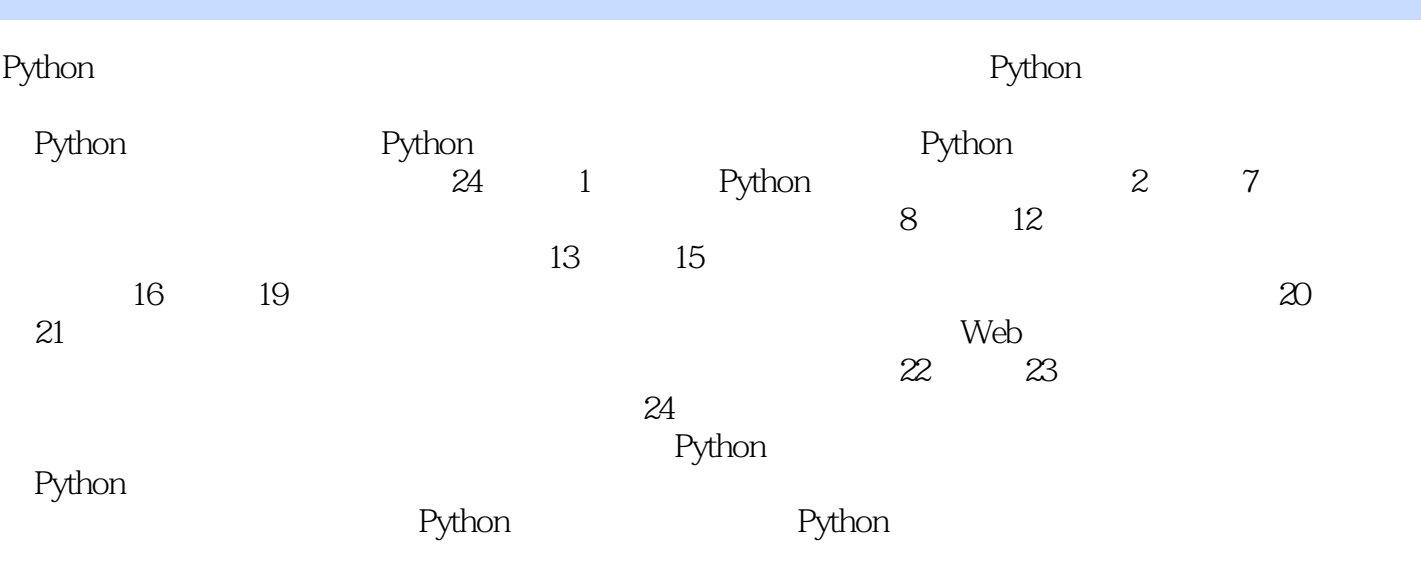

Katie Cunningham Cox Media Group Python Python 热衷于教人们编程。她经常在PyCon等开源会议中担任演讲者,并就初学者关心的一些主题进行演讲  $\rm DC$  PyLadies Python PyLadies Python app

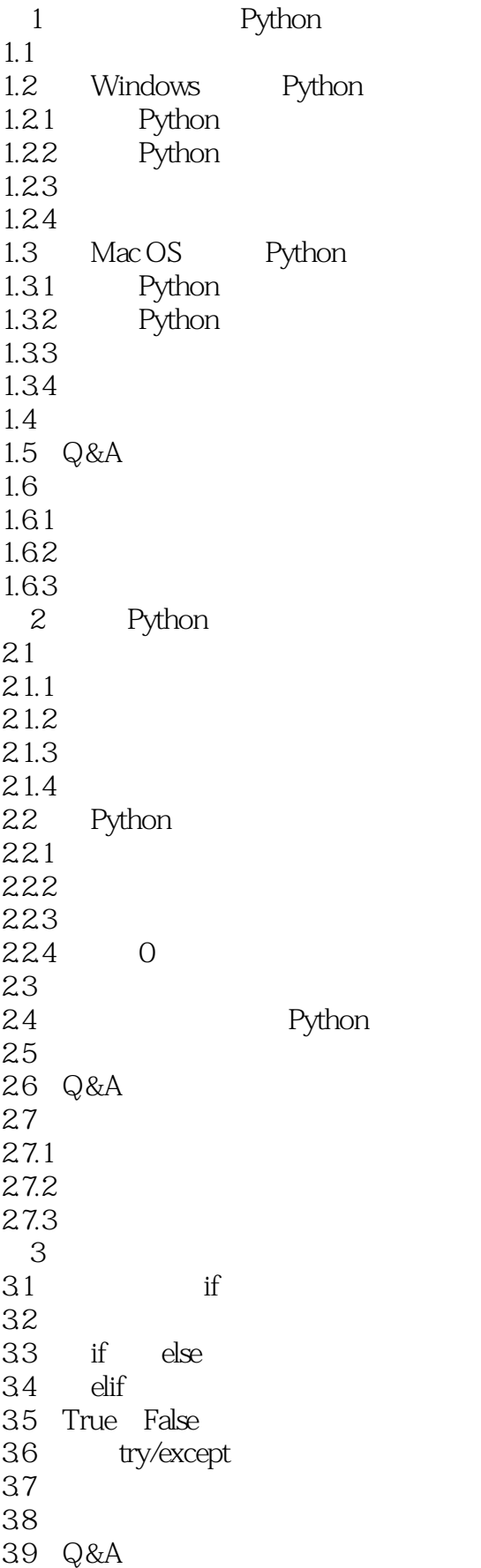

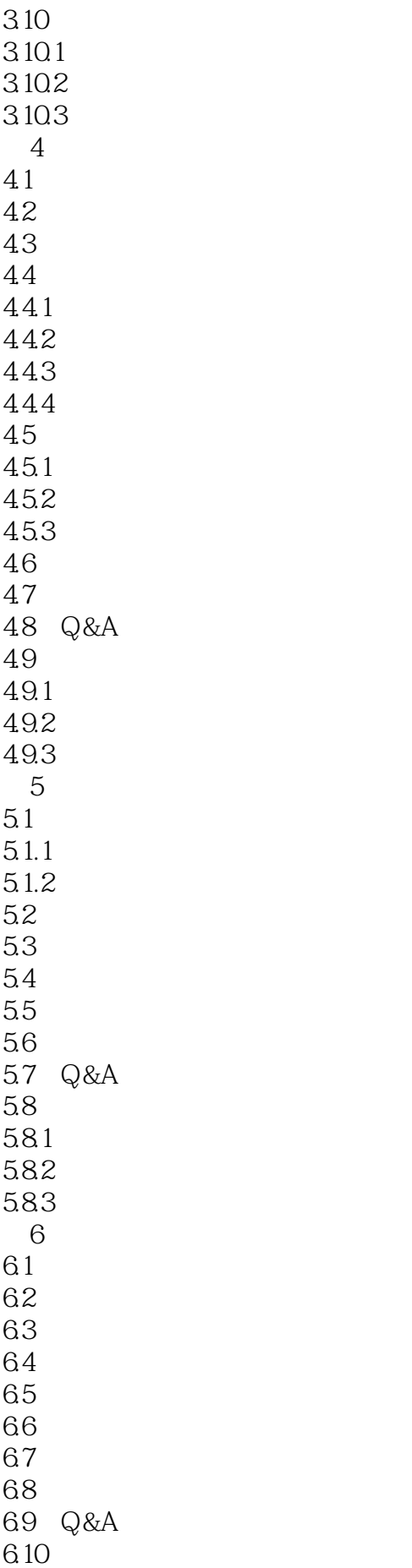

# **bython**

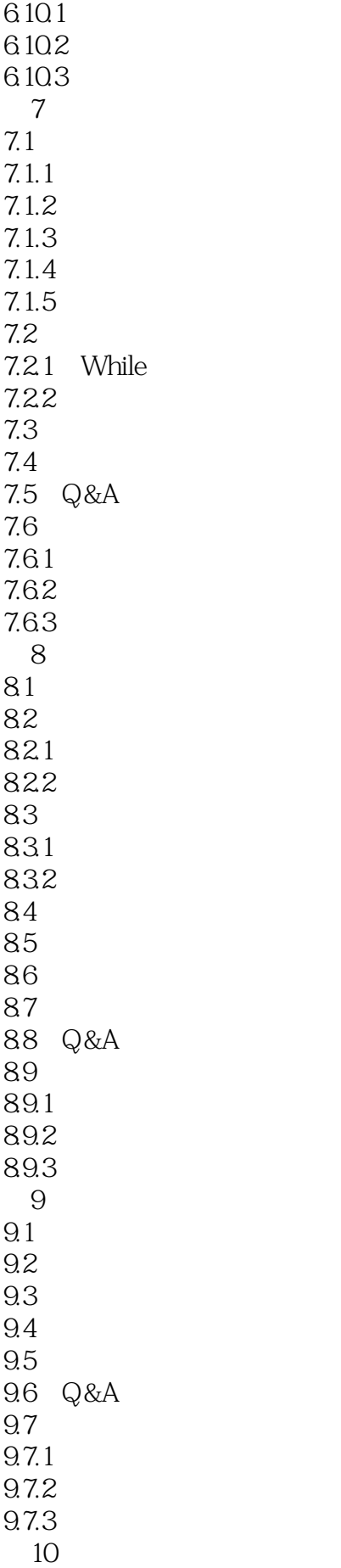

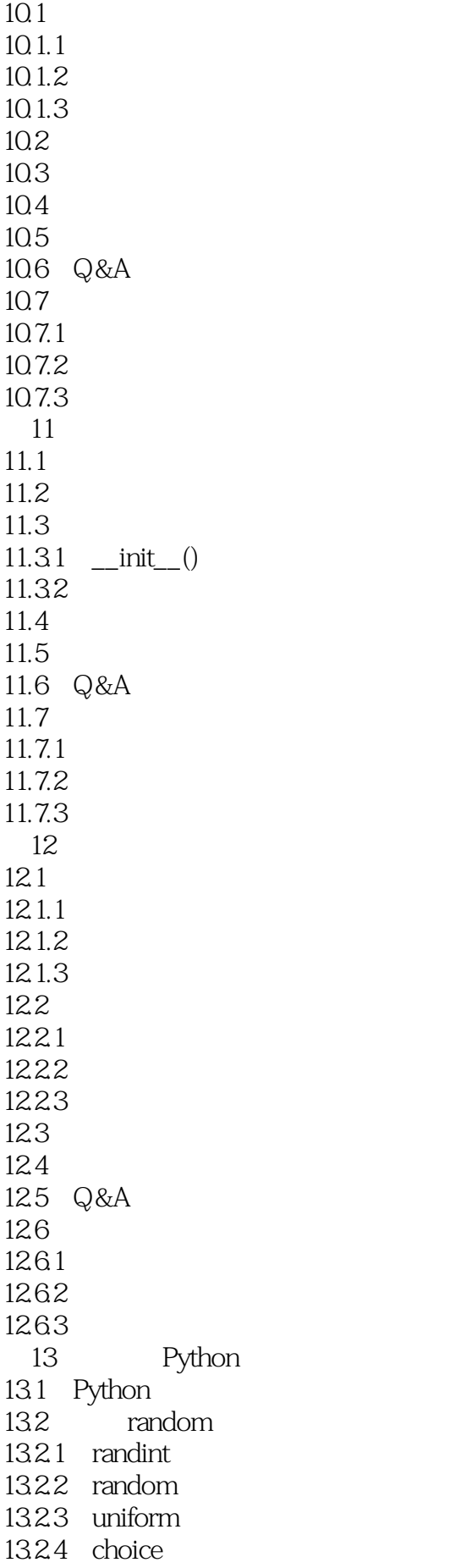

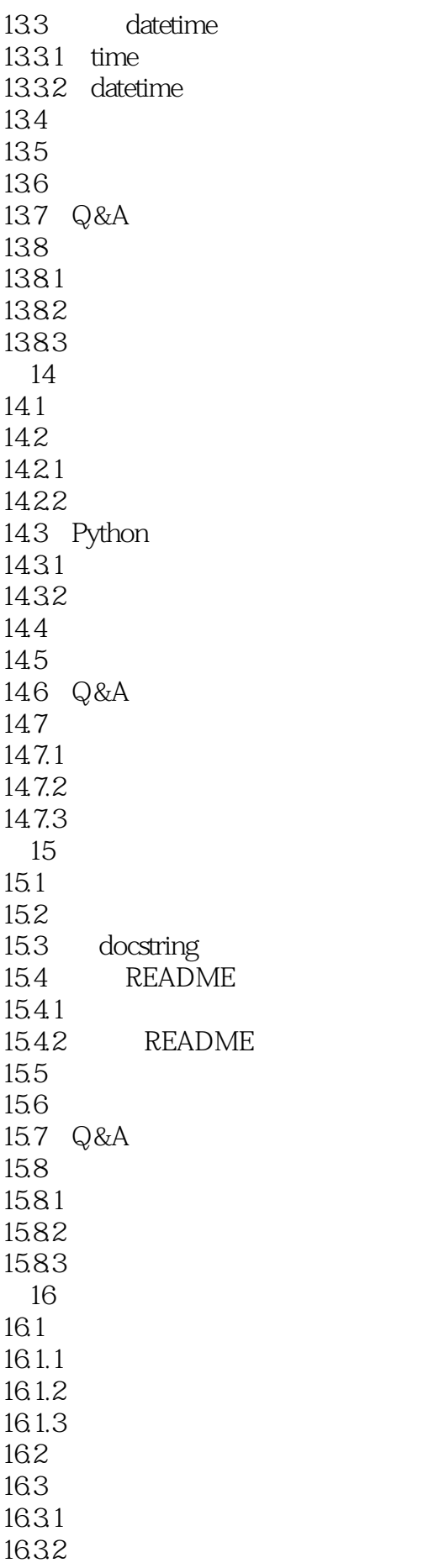

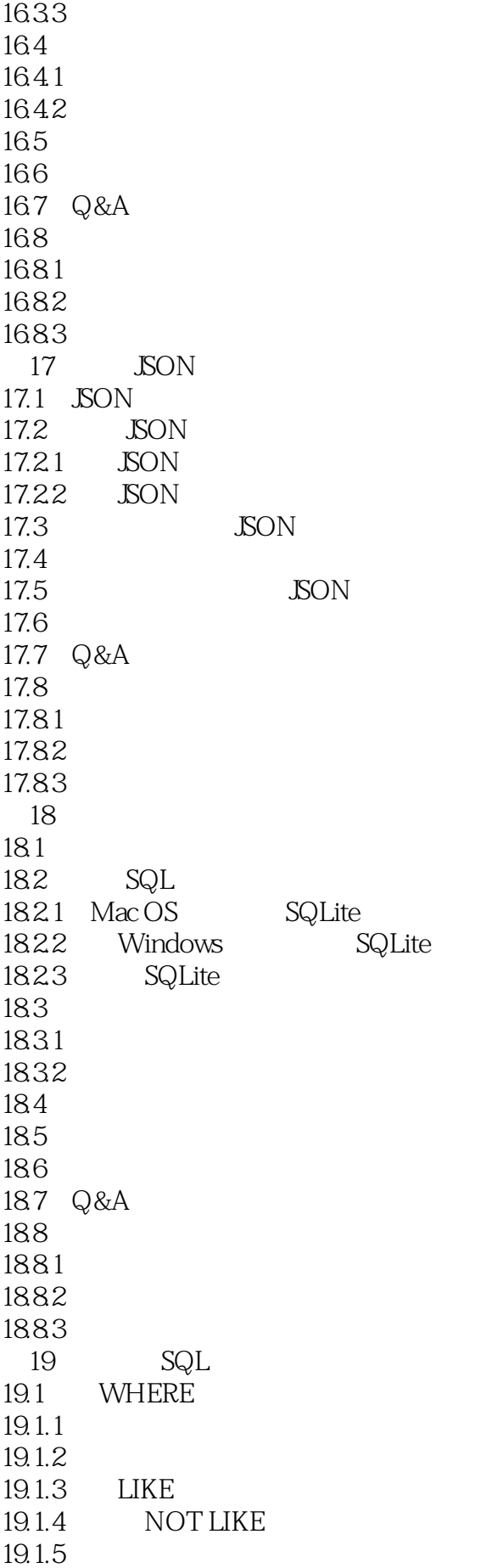

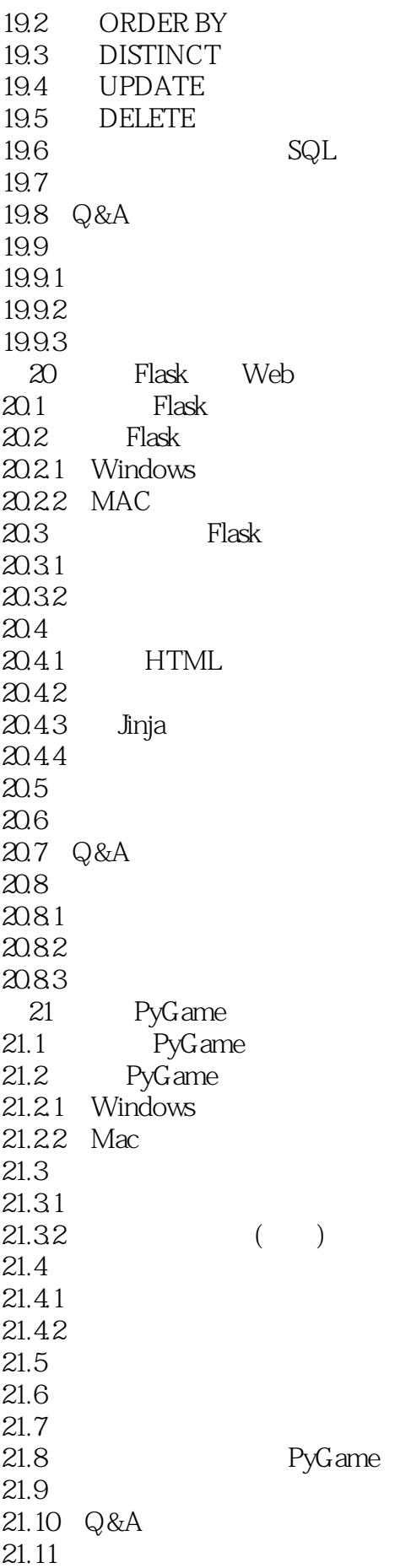

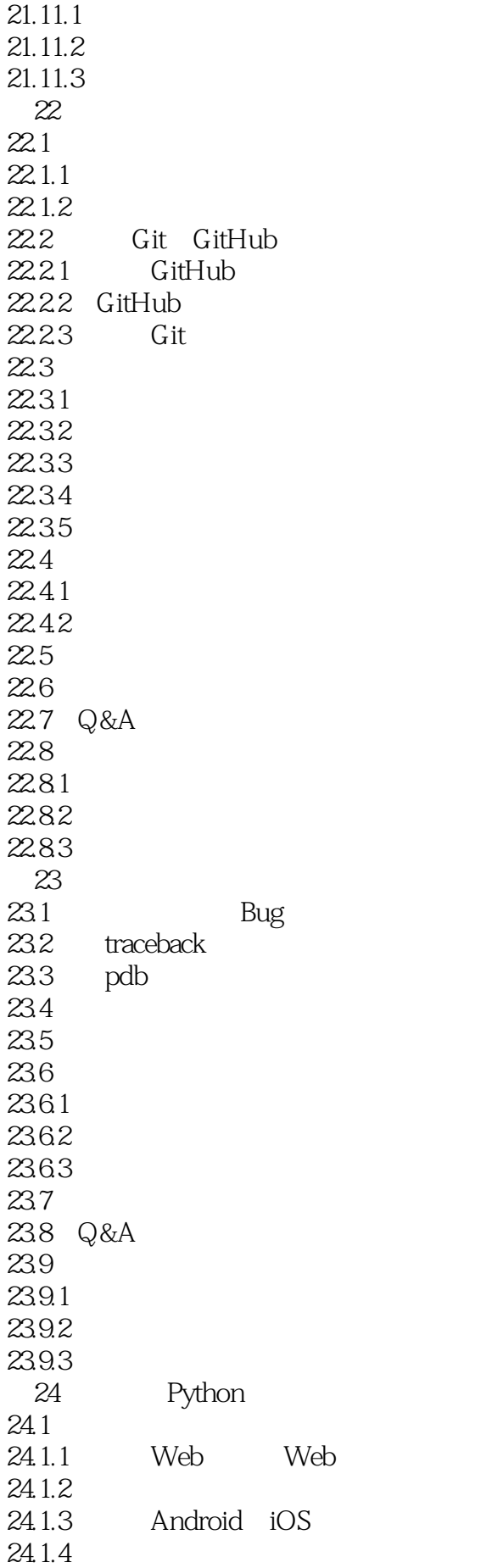

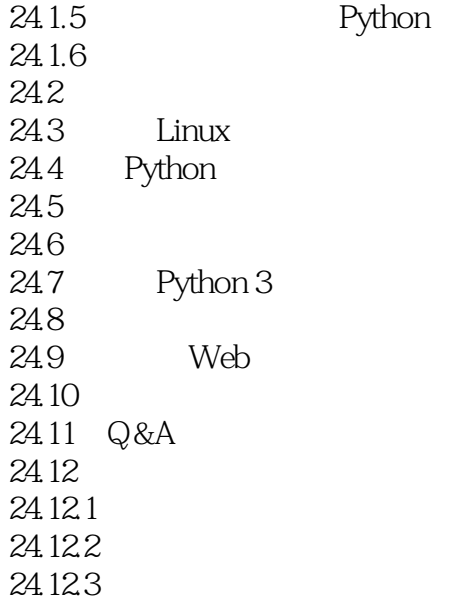

 $1 \hspace{3.9cm} \text{SQL} \hspace{2.9cm} \text{FLASK}$ 

# **bython**

1 python -20

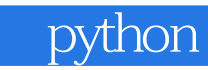

本站所提供下载的PDF图书仅提供预览和简介,请支持正版图书。

:www.tushu111.com